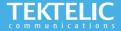

# **KONA Enterprise Gateway Quick Start Guide**

## **Powering up the Gateway**

The Kona Enterprise Gateway, supports both internal & (optional) external LoRa antennas, internal GPS, copper Ethernet backhaul, and optional 3G/4G wireless backhaul with both internal & (optional) external Cellular antennas. The Kona Enterprise Gateway is powered through Power Over Ethernet (PoE 802.3af).

#### What's In The Box:

The following equipment is provided for installing & commissioning the KONA Enterprise Gateway on TEKTELIC Network Server

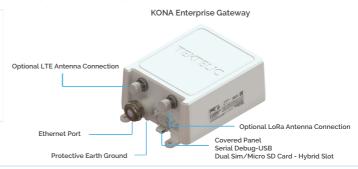

#### Note:

- Refer to Antenna Selection Guide for information on antenna use cases
- Refer to User Guide for more information on deployment
- POE Injector, optional External LoRa & Ethernet Antennas sold separately

## **Configuration & Activation**

## **Commission the Gateway using LeapX Application**

To use LeapX, you will need a TEKTELIC Account. If you don't have an account already, please raise a ticket in our support portal support.tektelic.com and our support team will create an account for you.

To install LeapX Application on your Smart Device, please search for "TEKTELIC LeapX" on the Google Play Store or the Apple App Store. Once the app is installed, log in to the app using the username and password of your TEKTELIC account. Then follow the in-app instructions online

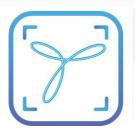

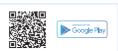

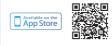

Note:

Once the Gateway shows "Online" you are ready to add sensors to your network

## **Gateway Troubleshooting**

#### **KONA Enterprise LED States**

| 110.10.1 2.100.                                                                                                    |                                                                                                    |
|----------------------------------------------------------------------------------------------------|----------------------------------------------------------------------------------------------------|
| Functional Description                                                                                                    | How long is it reasonable to stay in this state                                                                                                    |
| No power to gateway                                                                                                    | Until power is applied                                                                                                    |
| Gateway is operational with a packet forwarder running. LoRaWAN packet transmission and reception functions are operating normally. | It should stable in this state.                                                                                                    |
| Module is Initializing or No downlink packets have been transmitted by the gateway in the last 10 minutes.                          | Up to 15 minutes – Includes time for software upgrade or recovery. Typical boot time is < 2 minutes. or Until the gateway starts transmitting packets. (downlink packets)                                                                                                    |
| Unit is in fault condition and requires service                                                                                     | Undesired stable state. Power cycle the gateway. If the condition persists, contact customer support.                                                                                                    |
|                                                                                                    | No power to gateway Gateway is operational with a packet forwarder running. LoRaWAN packet transmission and reception functions are operating normally.  Module is Initializing or No downlink packets have been transmitted by the gateway in the last 10 minutes.  Unit is in fault condition and requires |

Note:

If you have questions about this Gateway visit the TEKTELIC Support Portal at support.tektelic.com for access to our knowledge base.